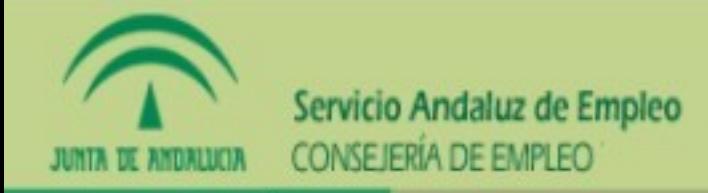

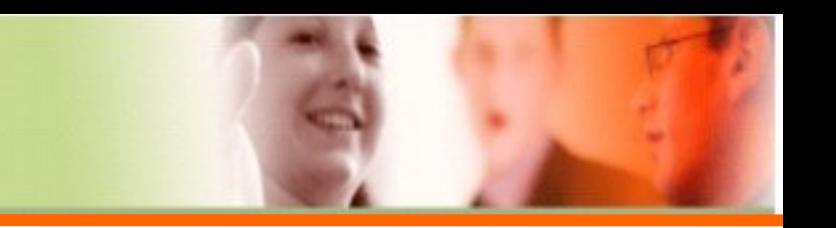

## **RENOVACIÓN DE LA DEMANDA DESDE TU ORDENADOR:**

**A) En la web [www.juntadeandalucia.es/servicioandaluzdeempleo](http://www.juntadeandalucia.es/servicioandaluzdeempleo)** 

**B) Si lo prefieres basta poner en tu navegador "Oficina Virtual SAE" y te aparecerá en primer lugar la Oficina Virtual de Empleo**

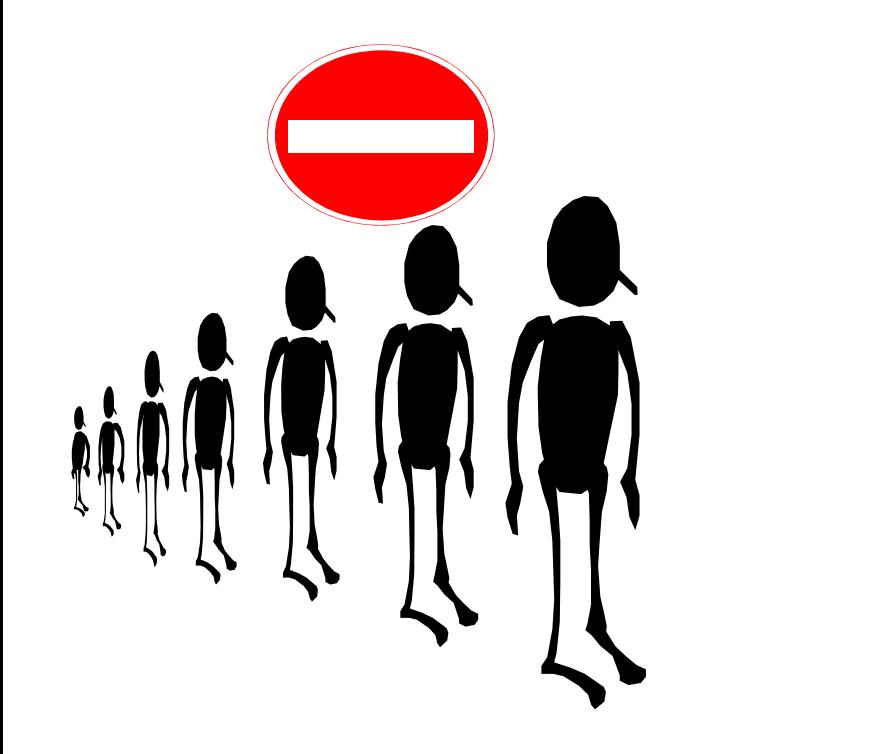

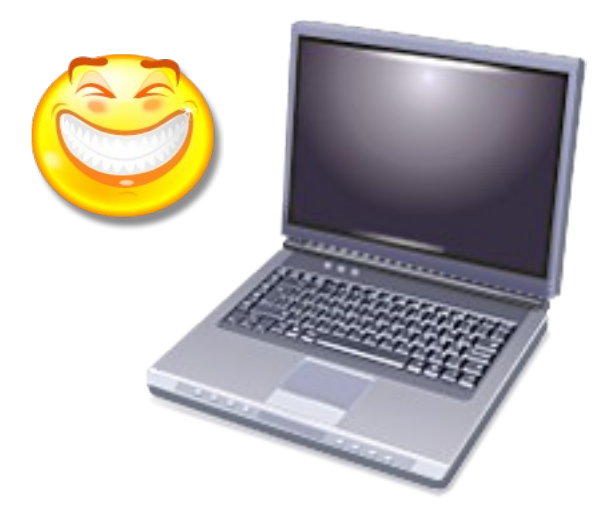

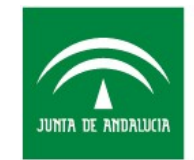

Servicio Andaluz de Empleo **CONSEJERÍA DE EMPLEO** 

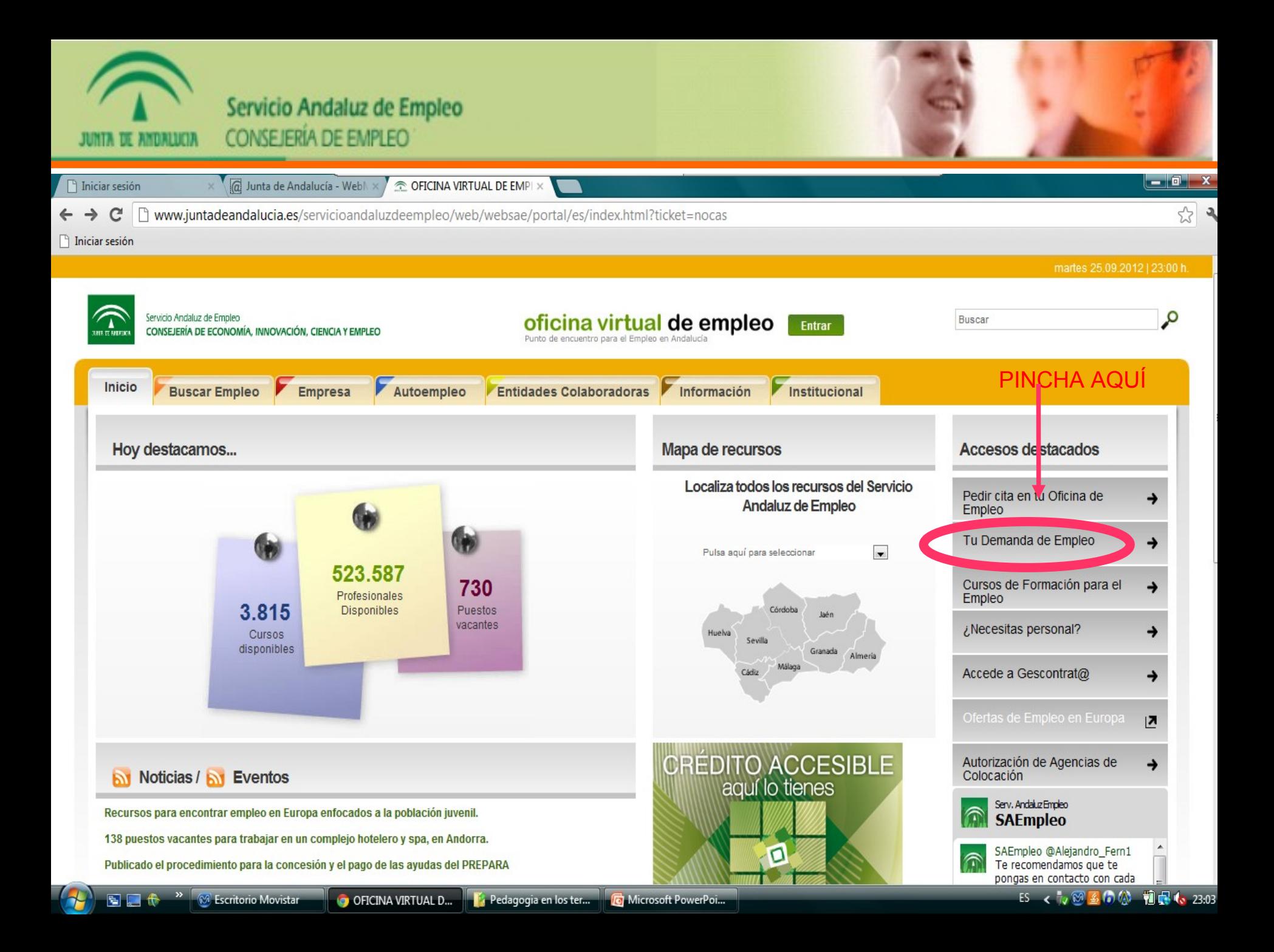

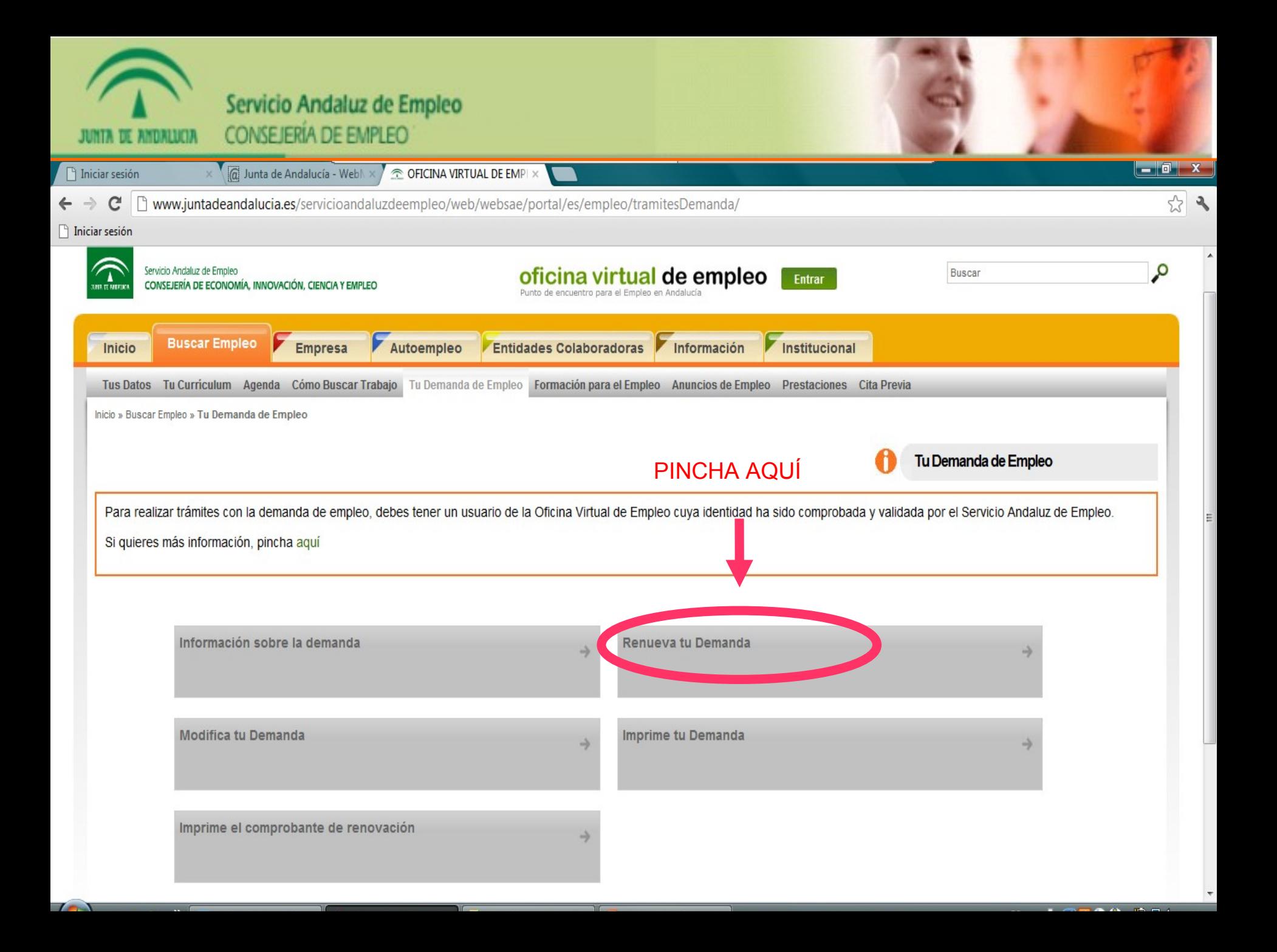

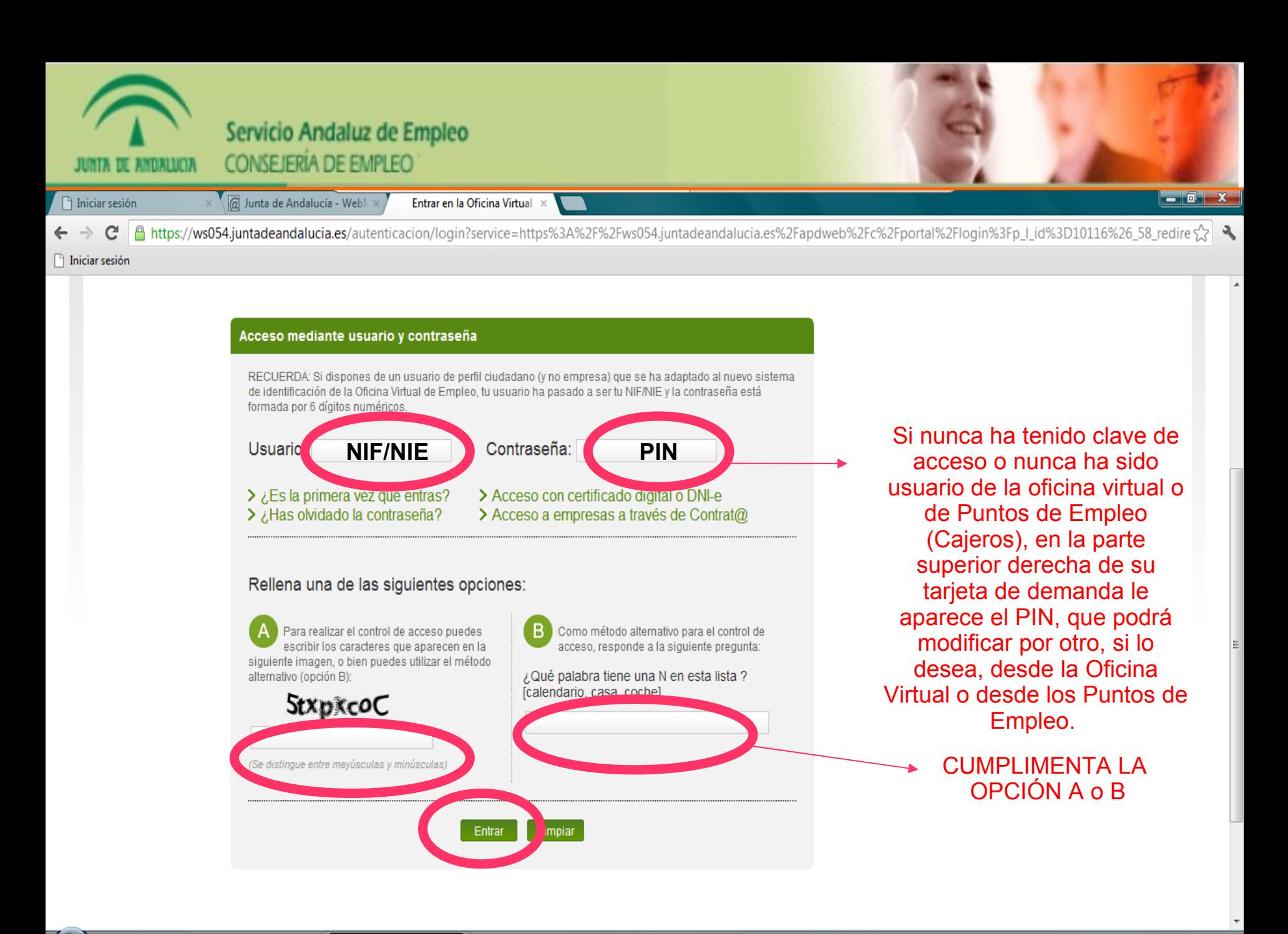

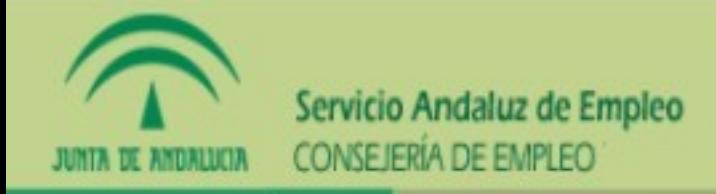

## **LA PRIMERA VEZ QUE SE RENUEVA (que se sella)**

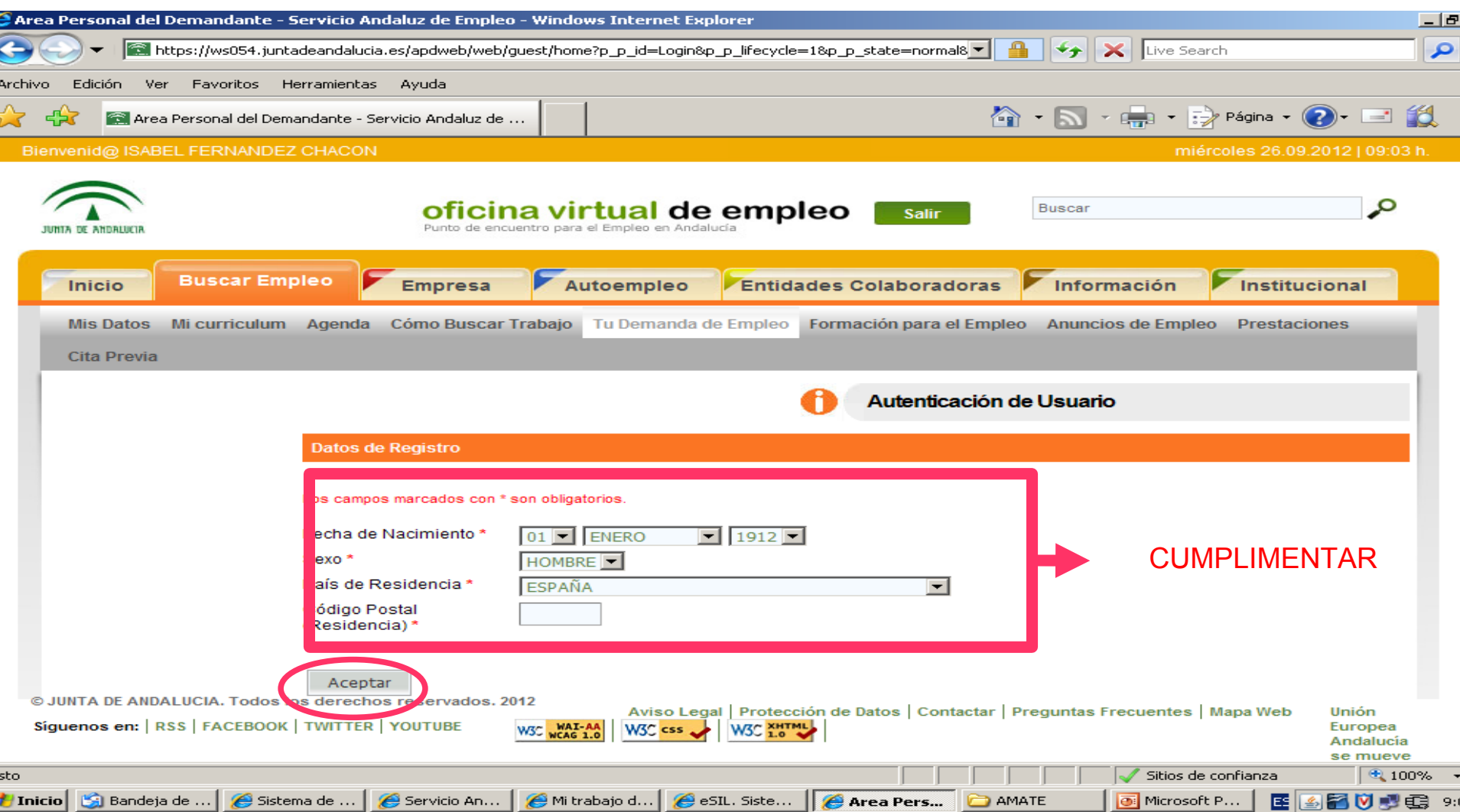

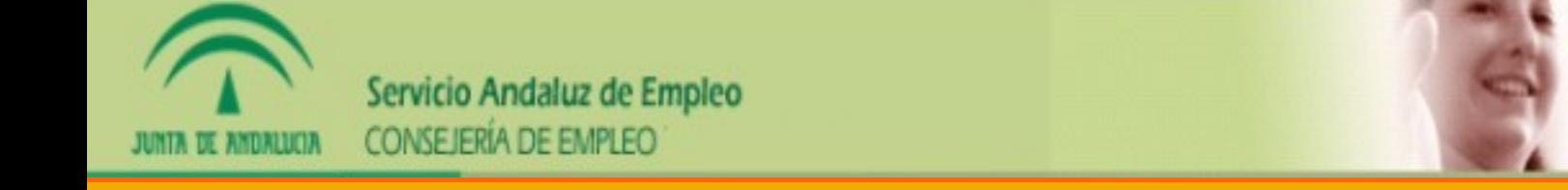

## Bienvenid@ ISABEL FERNANDEZ CHACON

 $\blacktriangle$ 

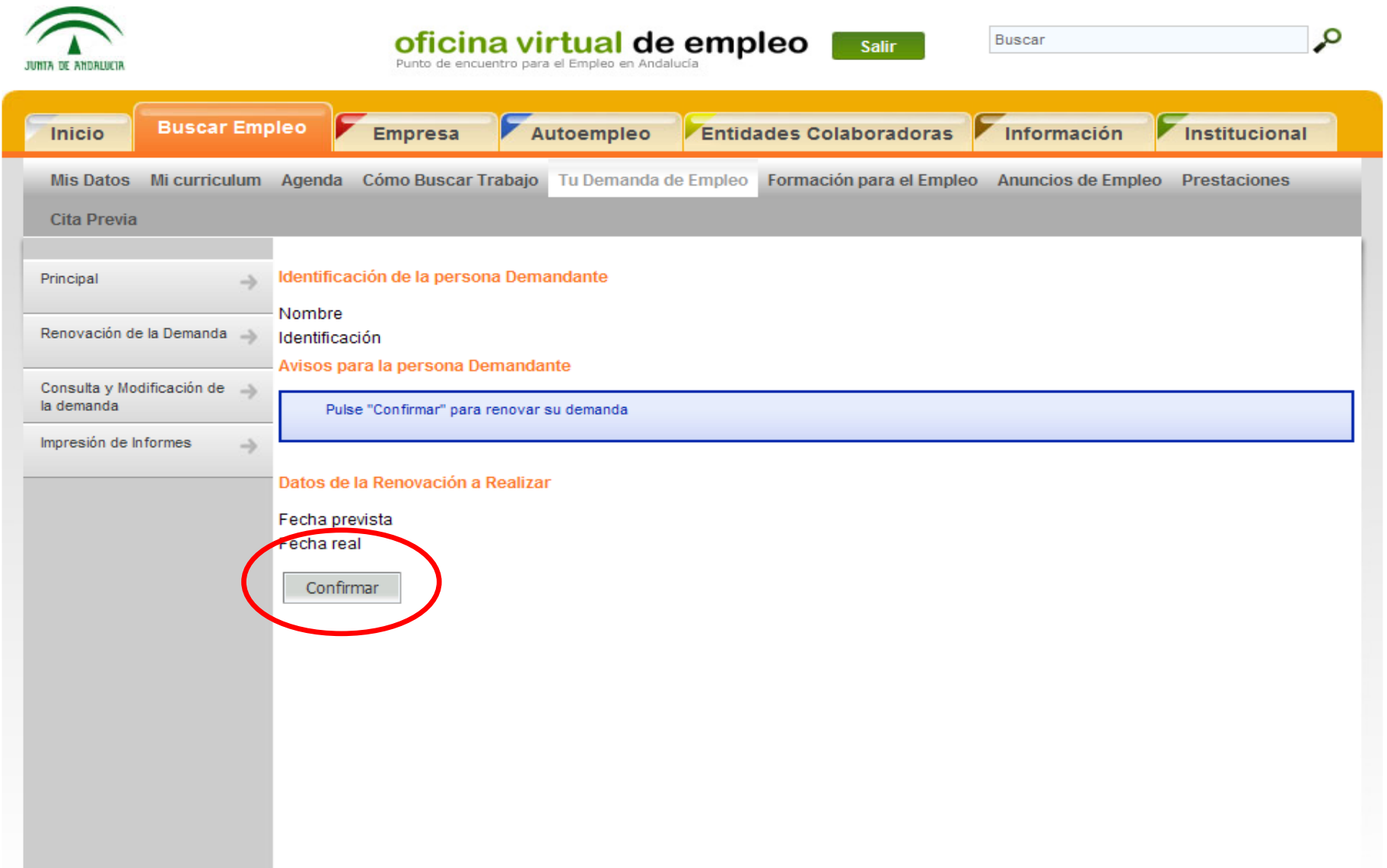

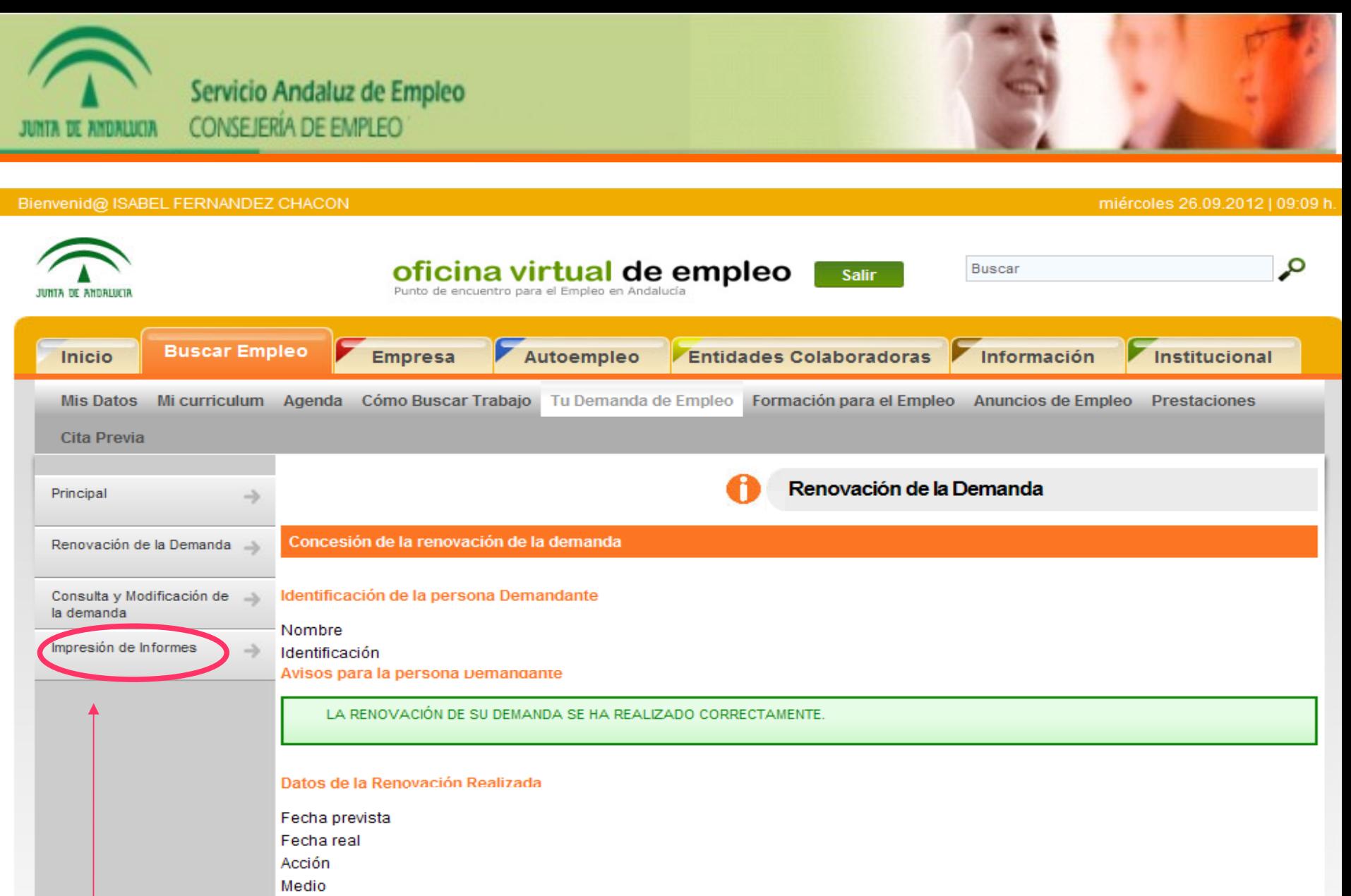

AG41000101 - UAG GENERICA DE ANDALUCIA

Próximas fechas de renovación

26-12-2012

Entidad gestora

AQUÍ TE APARECE TU PRÓXIMA FECHA DE RENOVACIÓN.

SI QUIFRES IMPRIMIR TU DEMANDA RENOVADA

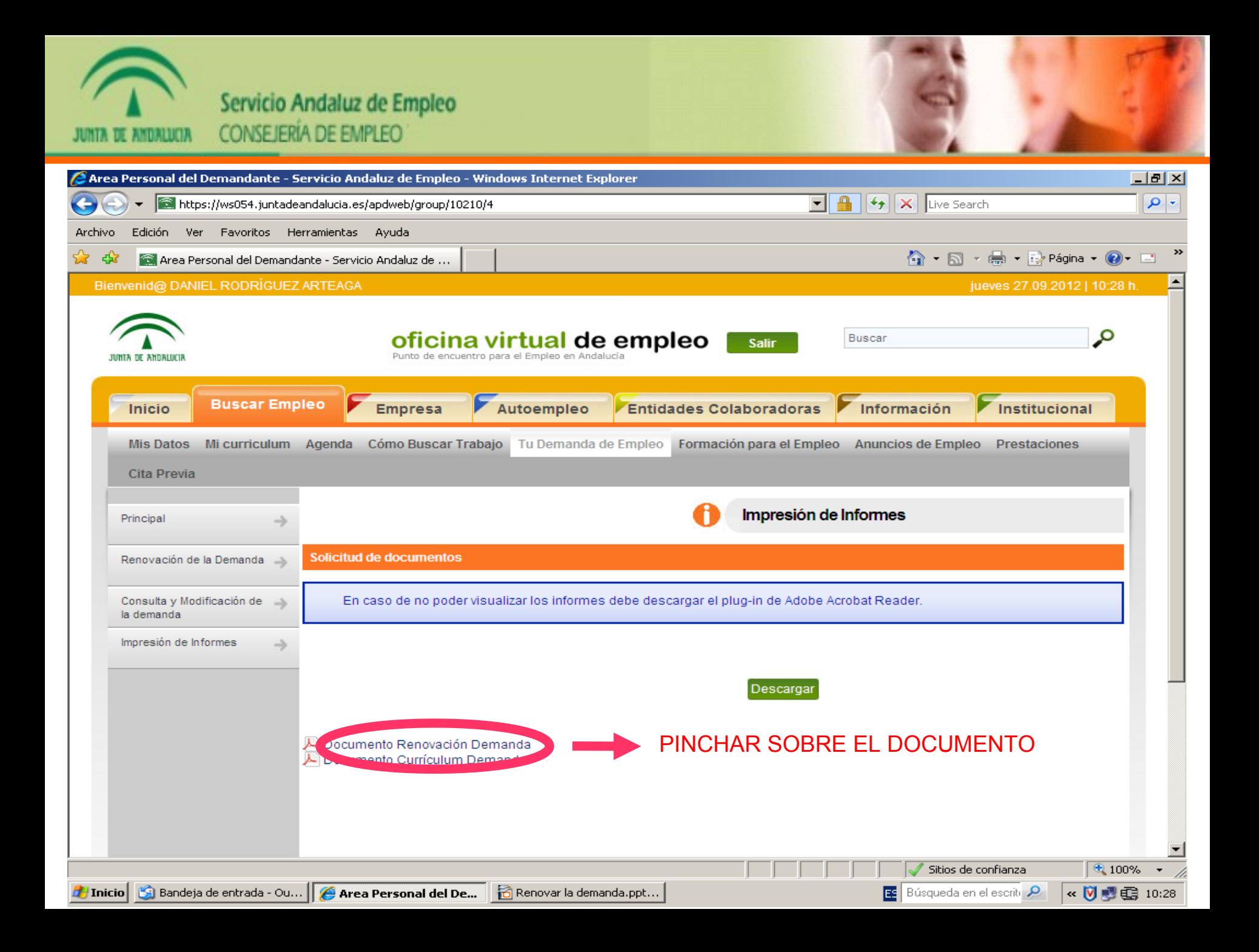